# **ВИЗУАЛИЗАЦИЯ ГИДРОЛОГИЧЕСКИХ ПРОЦЕССОВ В ПЕРИОД ВЕСЕННЕГО ПОЛОВОДЬЯ НА РЕКАХ АРХАНГЕЛЬСКОЙ ОБЛАСТИ**

*А.В. Романов<sup>1</sup> , И.В. Грищенко<sup>2</sup> , М.В. Осадчая<sup>2</sup> , Г.В. Соколова<sup>2</sup>*

*1 Гидрометеорологический научно-исследовательский центр Российской Федерации <sup>2</sup> Северное управление по гидрометеорологии и мониторингу окружающей среды alexey.romanov@mecom.ru*, *ovenir2011@yandex.ru*, *maria\_b07@bk.ru*, *galina0562@yandex.ru*,

#### **Введение**

Работа по созданию технологии электронной версии построения зон затопления в период весеннего половодья на территории Архангельской области, выполненная впервые для северных рек Европейской территории Российской Федерации, является исключительно важной и своевременной. В первую очередь это связано с реализацией идеи интеграции геоинформационного пространства Российской Федерации, включающей в себя объединение всех существующих и конструируемых элементов геоинформационной среды (методов сбора, обработки, защиты и использования наземной и аэрокосмической информации о состоянии сложных природнотехногенных систем). В основу такой интеграции могут быть положены региональные геоинформационные комплексы, которые должны развиваться на базе создания геоинформационных систем (ГИС) природнотерриториальных комплексов и больших тематических ГИС-проектов [2, 3]. Одним из таких ГИС-проектов можно считать задачу создания современной информационной основы поддержки принятия решений, связанных с обеспечением безопасного прохождения паводков и половодий. Наличие такой информационной основы обеспечивает оперативное, скоординированное и эффективное реагирование на складывающуюся ситуацию со стороны органов управления с целью минимизации ущерба для населения и территории от вредного воздействия вод.

При выборе различных подходов к созданию современного информационного обеспечения, позволяющего визуально контролировать развитие ситуации с затоплением поймы, наиболее правильно ориентироваться на геоинформационные технологии. Современные ГИС позволяют организовать обработку и представление распределённой по пространству информации как в виде традиционных наборов чисел и текстов, так и в виде электронных карт обширных территорий. Приступая к разработке ГИС-проекта мониторинга затопления поймы в период прохождения половодья прежде всего необходимо было

выполнить анализ возникающей ситуации с целью выделения определённых функциональных задач. Практически можно выделить три класса таких функциональных задач. Первый из них относится к заблаговременному прогнозированию гидрологической обстановки в период прохождения половодья с учётом использования гидрологических данных, полученных в результате прогноза ледового и водного режимов (сроки вскрытия рек, сроки начала ледохода, ожидаемые минимальные и максимальные уровни воды по гидрологическим постам, ожидаемые зоны затопления поймы, состояние гидротехнических сооружений и их готовность к пропуску половодья) [5–7]. Второй класс задач – это оперативное прогнозирование развития половодья, связанное с получением визуальной и аналитической информации по всем рекам, на которых наблюдается подъём уровней воды. И наконец, к третьему классу задач можно отнести все вопросы, связанные с детальным анализом ситуации, определившей развитие половодья (после его прохождения) за текущий год.

Основная цель данной работы состояла в использовании современных геоинформационных систем представления различной гидрологической информации, комплексно решающих все три класса перечисленных функциональных задач и позволяющих повысить уровень информационной гидрометеорологической обеспеченности населения и органов власти Архангельской области в период прохождения половодья. При этом основной задачей исполнителей было создание технологии электронной версии построения зон затопления данной территории в период весеннего половодья. Все работы, связанные с разработкой технологии визуализации гидрологических процессов проводились в среде ArcGIS Desktop 10 [1, 4] с использованием дополнительных модулей Spatial Analyst и 3D Analyst, предназначенных для анализа растровых и трёхмерных данных наблюдений**.** Основными исходными данными в данной работе служили: электронная топографическая карта масштаба 1:200000, а также фактическая гидрологическая информация об уровенном режиме водных объектов, полученная с гидрологических станций, путем её загрузки из файла в формате Excel.

### **Особенности весеннего половодья на реках Архангельской области**

Бассейн Северной Двины, крупнейшей реки Европейского Севера, занимает площадь 357 тыс. кв. км. Почти вся территория бассейна находится в пределах Архангельской области и Республики Коми, и лишь ее южная окраина - в Вологодской и частично в Кировской

областях. К наиболее крупным рекам бассейна, протекающим по территории Архангельской области помимо Северной Двины, относятся реки Вычегда, Пинега, Вага, Онега, Мезень.

Особенностью северных рек является то, что основную фазу их водного режима составляет весеннее половодье. Весенний сток составляет в среднем 40-60 % от годового объема стока. Поэтому угроза затоплений возникает, как правило, именно в этот период. Наиболее показательными с точки зрения формирования высоких уровней воды для рек Архангельской области являются следующие годы: 1947, 1953, 1957, 1961, 1966, 1974, 1981, 1986, 1993, 1995, 2012.

Формирование весеннего половодья на Северной Двине определяется целым комплексом факторов, а именно – физико-географическими особенностями бассейна, величиной снегозапасов, характером весенних процессов, прежде всего, режимом температуры воздуха и жидких осадков, выпадающих в период снеготаяния и непосредственно после его окончания. На малых и средних реках даты конца половодья изменяются по территории от первых чисел июня до середины этого месяца; ранние сроки приходятся на середину мая, поздние на конец июня – середину июля. На крупных реках половодье обычно заканчивается в последней декаде июня, а на Северной Двине – в начале июля.

Составной частью процесса вскрытия рек бассейна Северной Двины является возникновение заторов, что в значительной степени влияет на формирование уровней. Наиболее часто заторы наблюдаются в средней и нижней части Северной Двины. Мощные заторы в верхнем и среднем течении Северной Двины образуются в среднем 2–4 раза в 10 лет, в нижнем 6–8 раз. Отмечается закономерное увеличение повторяемости заторов и в направлении течения на реках Вага и Пинега.

Чаще всего (70 % случаев) гидрографы половодья на реках бассейна Северной Двины представлены двумя пиками, с резким кратковременным подъёмом в период прохождения ледохода и последующим плавным нарастанием уровней воды на чистой воде. В абсолютном большинстве случаев наивысшие уровни весеннего половодья не связаны с ледовыми явлениями и наблюдаются чаще всего на 7–15 день после ледохода. И только в 10–15 случаях из 60–80-летнего периода наблюдений максимальные уровни при ледоходе превышали значения максимума на чистой воде. Величина средних максимальных уровней при ледоходе в основном на 50–80 см ниже средних значений максимальных уровней на чистой воде.

Отметим, что высокое весеннее половодье вызывает затопление населенных пунктов, объектов социальной и экономической сферы, а заторные наводнения приводят к

значительным повреждениям береговых построек, судов в затонах и плотов по рекам бассейна Северной Двины. В процессе анализа материалов наблюдений были установлены критические отметки уровней воды, вызывающие разрушительные воздействия. С учётом особенностей расселения населения по территории Архангельской области эти опасные отметки установлены только в районах крупных населенных пунктов, а именно: на р. Северная Двина г. Архангельск – 400 см, г. Котлас – 720 см, с. Емецк – 1150 см, с. Холмогоры – 900 см. Неблагоприятные отметки, определяющие выход воды на пойму, установлены практически для всех гидрологических станций.

### **Структура геоинформационной системы ArcGIS**

Геоинформационные системы находят всё более широкое применение в гидрологии как для выполнения оперативных расчётов и оценки водных ресурсов, так и для изучения гидрологического режима водных объектов. Многие проблемы сбора, обработки и интерпретации данных, проектирования гидрологических сетей и подготовки предложений для принятия решений при широком использовании ГИС-технологий и персональных компьютеров могут решаться легче и эффективнее, чем это было до сих пор в гидрологической практике. Возможность ГИС-технологий оперативно представлять на цифровых или бумажных картах водные объекты совместно с их гидрографическими характеристиками, гидрологическими постами и данными измерений позволяет оперативно проводить автоматизированный комплексный анализ и интерпретацию материалов наблюдений для получения подробной картины происходящих процессов.

По существу ArcGIS –это онлайновая геоинформационная система для повсеместного использования карт и географической информации на персональных компьютерах, мобильных устройствах и в веб-браузерах. Различные типы клиентов могут подключаться через Интернет к ГИС-сервисам, предоставляя информацию от тысяч картографических и ГИС-организаций по всему миру. Принципиальным обстоятельством является то, что поддерживаться эти сервисы могут по-разному:

- на локальном компьютере (и как файлы на диске);
- публиковаться как веб-сервисы ГИС для использования в пределах конкретного предприятия;
- публиковаться и находиться в общем доступе.

Дополнительный модуль ArcGIS Spatial Analyst содержит большое количество инструментов и возможностей для выполнения всестороннего пространственного анализа на основе растровых данных. С помощью этого модуля можно использовать широкий диапазон форматов данных для комбинации наборов данных, их интерпретации, а также для выполнения сложных операций над растрами. Примерами анализа, которые можно выполнить с помощью Spatial Analyst, являются: анализ поверхности, её моделирование и интерполяция, построение модели пригодности, гидрологический анализ, статистический анализ и классификация изображений.

Spatial Analyst содержит 170 инструментов геообработки, использующихся для выполнения операций пространственного анализа. В дополнение к чисто аналитическим инструментам основные категории этих инструментов содержат инструменты, выполняющие базовые математические и логические операции, а также операции создания и обработки наборов растровых данных. Инструменты распределены по 19 группам согласно их функциональности. В данной работе использовались следующие группы инструментов модуля Spatial Analyst: гидрология, интерполяция, переклассификация, поверхность, условия.

Дополнительный модуль ArcGIS 3D Analyst содержит инструменты для создания, визуализации и анализа ГИС-данных в трехмерной (3D) среде. Разработчики ГИС-проектов могут использовать 3D Analyst для моделирования рельефа с целью анализа и изучения таких процессов, как наводнение или формирование грунтового стока. В геофизике и геологии используются возможности 3D Analyst для изучения геологических пластов, например для построения поперечных разрезов подземных пластов. Местные органы власти, планировщики, а также военные специалисты решают с помощью 3D Analyst сложные 3D задачи. В частности, к таким задачам относится проблема построения линий видимости в городских средах.

3D Analyst обеспечивает доступ к двум средам трехмерной (3D) визуализации: ArcGlobe и ArcScene. В данной работе использовалась среда ArcScene, которая является приложением 3D визуализации, позволяющая просматривать ГИС-данные в трёхмерном изображении. Существенно, что с помощью ArcScene можно совмещать несколько слоев данных в 3D среде. Для размещения пространственных объектов используются данные о высоте объекта, атрибуты объекта, свойства слоя или заданная 3D поверхность. Каждый слой 3D изображения может обрабатываться отдельно от других. ArcScene полностью интегрирован в среду геообработки, что даёт возможность использовать многочисленные встроенные в него аналитические инструменты и функции.

## **Анализ исходных данных и построение цифровой модели рельефа для территории Архангельской области**

В работе выполнен детальный анализ исходных гидрологических материалов с целью уточнения и систематизации данных о неблагоприятных и опасных отметках, определяющих начало затопления, а также создана тематическая база пространственно распределённых данных, включающих речную сеть, данные о рельефе рассматриваемой территории и точках расположения гидрологических станций. Эти объекты были собраны в геометрическую сеть и снабжены линейными координатами и высотой. На основании входных данных о горизонталях, точечных отметках высот, линий гидрографии и границ области моделирования с помощью инструмента Topo to Raster модуля Spatial Analyst была построена цифровая матрица высот (или цифровая модель рельефа (ЦМР)) (рис. 1). Построение водосборных бассейнов по ЦМР выполнено с использованием следующих инструментов модуля Spatial Analyst:

- заполнение артефактных депрессий;
- получение модели направления тока;
- получение модели аккумуляции тока;
- расстановка устьев точек вручную;
- привязка устьевых точек к модели аккумуляции тока;
- построение растровых бассейнов для устьевых точек;
- преобразование полученных бассейнов в векторный формат.

На рис. 2 представлены результаты работы инструментов модуля Spatial Analyst для рассматриваемой территории Архангельской области.

## **Построение растров дополнительных характеристик рельефа с использованием модулей ArcGIS**

При разработке гидрологических моделей необходимо учитывать физикогеографические характеристики, распределенные по площади исследуемых водосборов. Одной из таких характеристик является затенённость местности формами рельефа, которая определяет поступление солнечной радиации к поверхности водосбора. Для оценки этой характеристики в работе реализована задача подготовки производных цифровых моделей, содержащих ряд топографических характеристик, необходимых для математического моделирования и расчёта приходной части радиационного баланса на поверхности водосбора (уклон, экспозиция, направление и аккумуляция тока, затенённость относительно

поступления прямой солнечной радиации, общая открытость небосвода). Все расчёты проводились в среде ArcGIS 10 и могут быть использованы в гидрологической модели при оценке снеготаяния, потерь воды на водосборе, а также моделировании процессов переноса тепла и влаги в почвенном покрове.

Дадим краткую характеристику расчётных параметров поверхности водосбора. Физически значения уклона определяют максимальную скорость изменения потока от одной ячейки к другой. Поэтому результирующий растровый набор данных об уклонах поверхности вычисляется либо в процентах, либо в градусах. Существенно, что данные об уклонах могут быть использованы для оценки областей, наиболее подверженных затоплению при формировании половодья (рис. 3). Расчёт параметра, определяющего экспозицию рельефа, проводился с использованием инструмента *Экспозиция (Aspect)* из набора ЦМР. Реализация данного инструмента выполнена при следующих параметрах:

- Входной растр (*Input raster)*  ЦМР,
- Выходной растр (*Output raster)*  экспозиция в градусах.

Все расчёты выполнены методом, аналогичным вычислению углов наклона. Отличие только в результате. В данном случае – это азимут, а не уклон. Результирующие углы отсчитывались от северного направления по часовой стрелке. Расчётный растр экспозиции склонов представлен на рис. 4.

## **Визуальное отображение состояние водного режима на реках Архангельской области и построение электронной карты затопления её территории в период весеннего половодья**

Для визуального отображения состояния водного режима рек рассматриваемой области с помощью цветовой шкалы относительно характерных отметок выполнено построение карты, отображающей текущие и прогностические уровни воды на гидрологических станциях. В качестве таких отметок были выбраны: уровень воды, характеризующий выход воды на пойму, отметка неблагоприятного явления и отметка опасного явления (таблица). Значения этих характеристик точечно описывают состояние водного режима на гидрологических станциях и позволяют получить визуальное представление о превышении фактическим или прогнозным уровнем воды отметки выхода воды на пойму, а также уровня неблагоприятного или опасного явления (рис. 5).

Дополнительно к визуальному отображению состояния водного режима на гидрологических постах в работе была создана электронная версия зон затопления территории Архангельской области, которая позволяет оперативно принимать решения по снижению ущербных рисков, связанных с прохождением высоких уровней воды в период весеннего половодья (рис. 6). Расчёт зон затопления проводился с использованием процедур HYDROTOOLS, полученных из ФГБУ «Гидрометцентр России». Время расчёта зон затопления рассматриваемой территории на установленной в ФГБУ «Северное УГМС» персональном компьютере составляет 90 минут, что несколько снижает оперативность проводимых расчётов. Следует отметить, что величина достигнутого на данном этапе времени расчёта зон затопления рассматриваемой территории реально может быть существенно сокращена за счёт комплексного решения двух классов функциональных задач: UPGRADE системного блока и ускорение программного кода, реализующего расчёт зон затопления.

### **Заключение**

Развитие информационных технологий предоставляет всё новые возможности разработчикам ГИС-технологий, что приводит к расширению пользовательского функционирования этих систем. Использованный в данной работе программный продукт ArcGIS американской компании ESRI является отнюдь неединственным на этом рынке. Первой серьёзной альтернативой открытой ГИС для ArcGIS явилась система GRASS (Geographic Resources Analysis Support System), получившая этот статус в 1999 г. Открытые ГИС (как и открытое программное обеспечение (ПО)) отражают современную тенденцию уменьшения зависимости пользователя ПО от разработчика. Учитывая высокую стоимость лицензионного пакета ArcGIS, этот факт имеет большое значение при расширении использования ГИС в оперативной и научной гидрометеорологической деятельности, а также распространении опыта использования такой системы в ФГБУ «Северное УГМС» на другие структурные подразделения Росгидромета. Главное преимущество ГИС перед другими информационными системами состоит в возможности объединения разнородных данных на основе географической (пространственной) информации. Возможность удобного поиска объектов по географическому или какому-либо другому пространственному признаку делают ГИС-технологии незаменимыми при создании современных информационносправочных систем.

Полученные в работе карта визуального отображения состояния водного режима на гидрологических постах Архангельской области и электронная карта зон её затопления в период прохождения весеннего половодья по существу являются современными

информационно-справочными системами, позволяющими оперативно решать различные вопросы, связанные с гидрометеорологической безопасностью населения и экономики данного региона. Учитывая важность этой работы для рассматриваемой области, необходимо её дальнейшее продолжение по фиксированному набору основных проблем, которые носят принципиальный характер.

- 1. Прежде всего целесообразно реализовать полученную технологию для топографической карты более крупного масштаба (1:100000 и более), позволяющей получить существенно более наглядное представление о зонах затопления в период прохождения половодья в условиях равнинной местности.
- 2. Необходимо решить вопрос о сокращении времени расчёта зон затопления, которое может существенно возрасти при переходе к картам более крупного масштаба.
- 3. Развитием данной технологии могло бы стать создание геопортала ФГБУ «Северное УГМС» с дифференцированным доступом к нему представителей органов власти Архангельской области и МЧС, позволяющим в оперативном режиме получать всю необходимую гидрологическую информацию.
- 4. Особый интерес вызывает разработка процедур оценки различных гидрологических характеристик водосбора на базе использования приложений ArcGIS с последующим их использованием в современных моделях талодождевого стока для рек Архангельской области.

### **Список использованных источников**

1. *Джилл МакКой, Кевин Джонстон*. ArcGIS Spatial Analyst. Руководство пользователя. – М.: Изд-во Дата+, 2002. - 216 с.

2. *Капралов Е.Г., Кошкарев А.В., Тикунов В.С.* Геоинформатика: в 2 кн. Кн. 1: учебник для студ. высш. учеб. заведений / под ред. Тикунова В.С. – 2-е изд., перераб. и доп. – М.: Издательский центр «Академия», 2008. – 384 с.

3. *Орлова Е.В.* Определение географических и гидрологических характеристик водных объектов с использованием ГИС-технологий: Автореферат диссертации к. т. наук. – СПб., 2008. – 27 с.

4. *Руководство* по гидрологическому анализу. Контракт № RHM/3/C.3.c «Адаптация электронных топографических карт и внедрение их в программные среды ГИС с целью прогноза зон затопления при весеннем половодье и дождевых паводках». – М., 2011. – 58 с.

5. *Тикунов В.С.* Моделирование в картографии: Учебник. – Изд-во МГУ, 1997. – 405 с.

6. *Blackburn J., Hicks F.E.* Suitability of dynamic modeling for flood forecasting during ice jam release surge events // American Society of Civil Engineering: Journal of Cold Regions Engineering. – 2002.  $-$  Vol. 17 (1).  $-$  P. 18–36.

7. *Healy D., Hicks F.* A comparison of the ICEJAM and RIVJAM Ice Jam Profile Models // American Society of Civil Engineering: Journal of Cold Regions Engineering. – 1999. – Vol. 13 (4). – Р. 180–198.

*Поступила в редакцию 20.02.2013 г.*

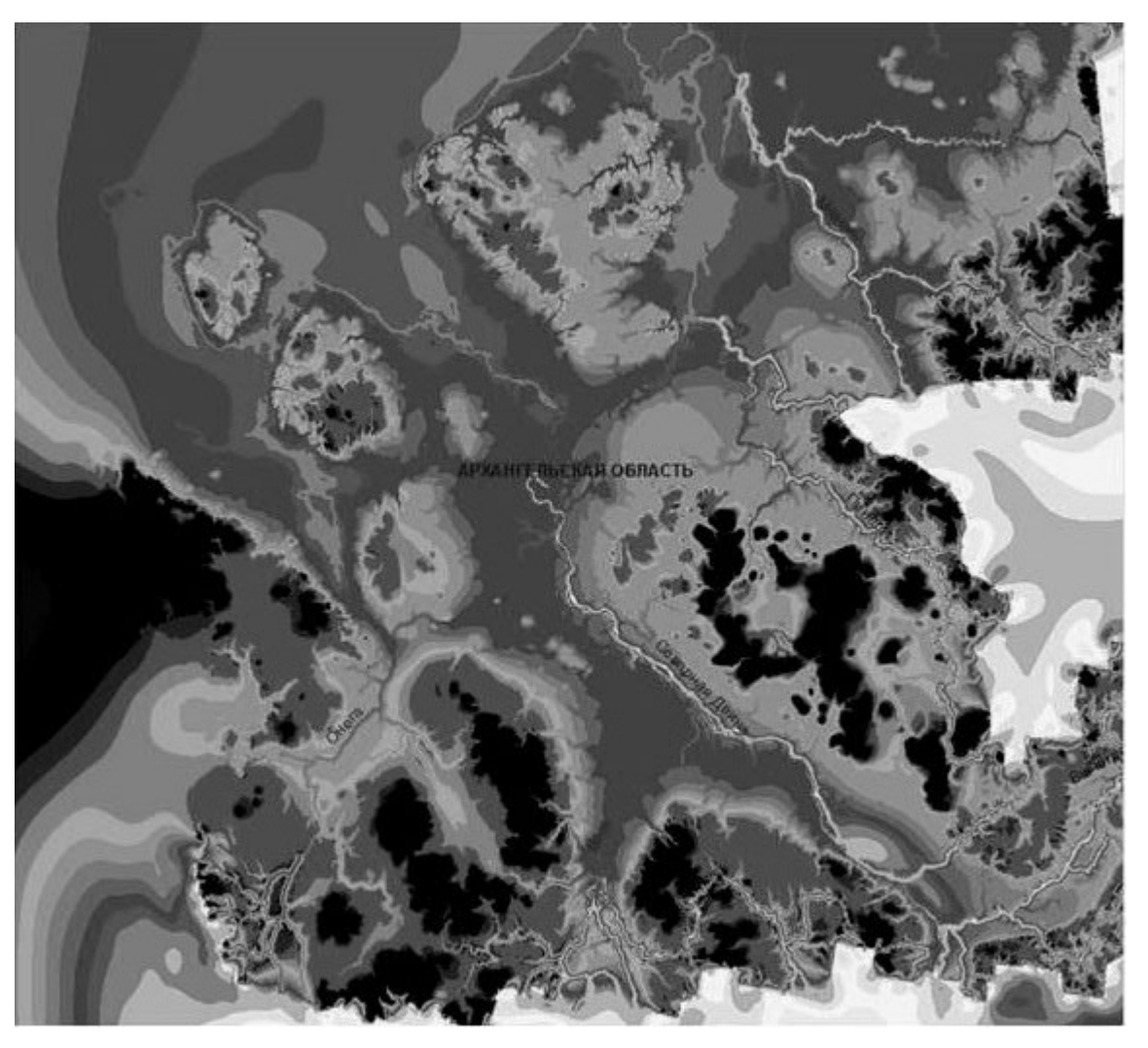

**Рис. 1. Цифровая модель рельефа территории Архангельской области.**

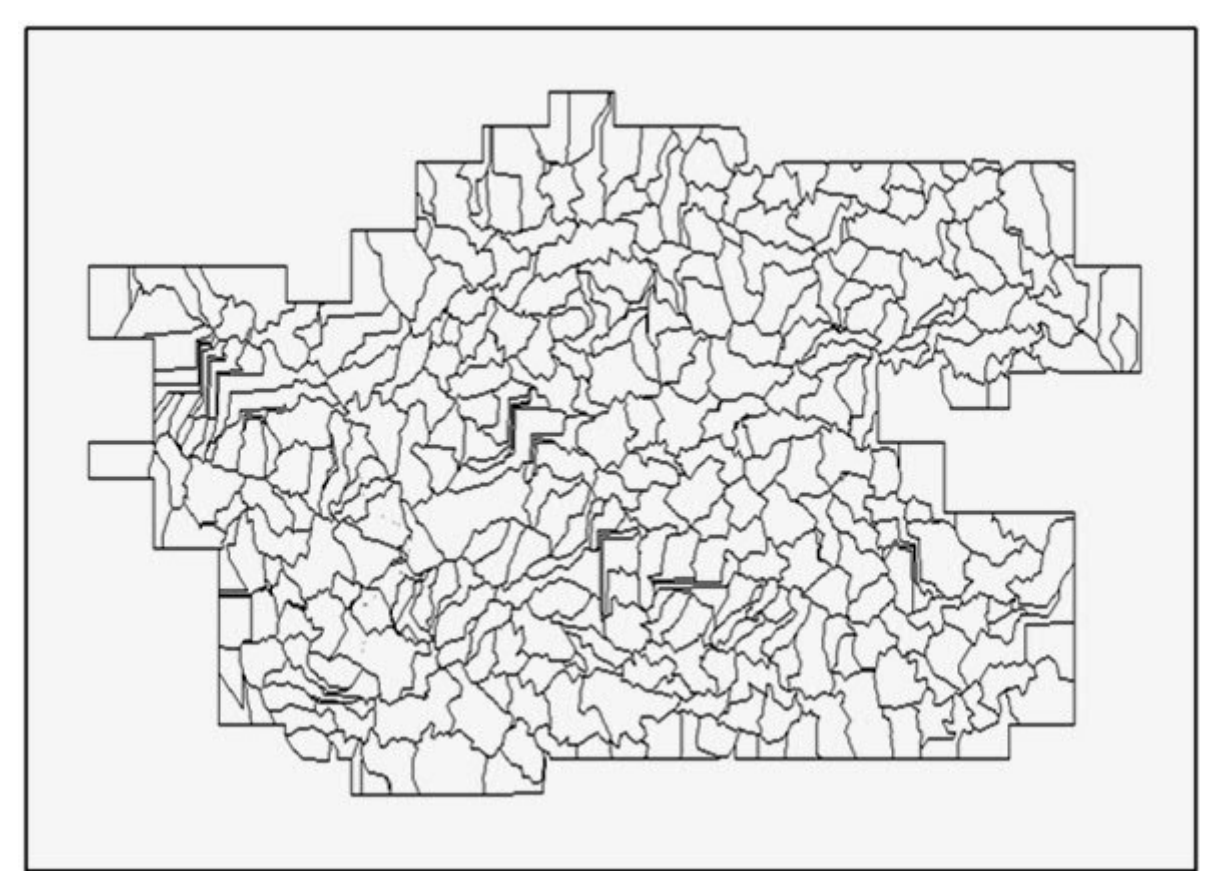

**Рис. 2. Водосборные бассейны Архангельской области.**

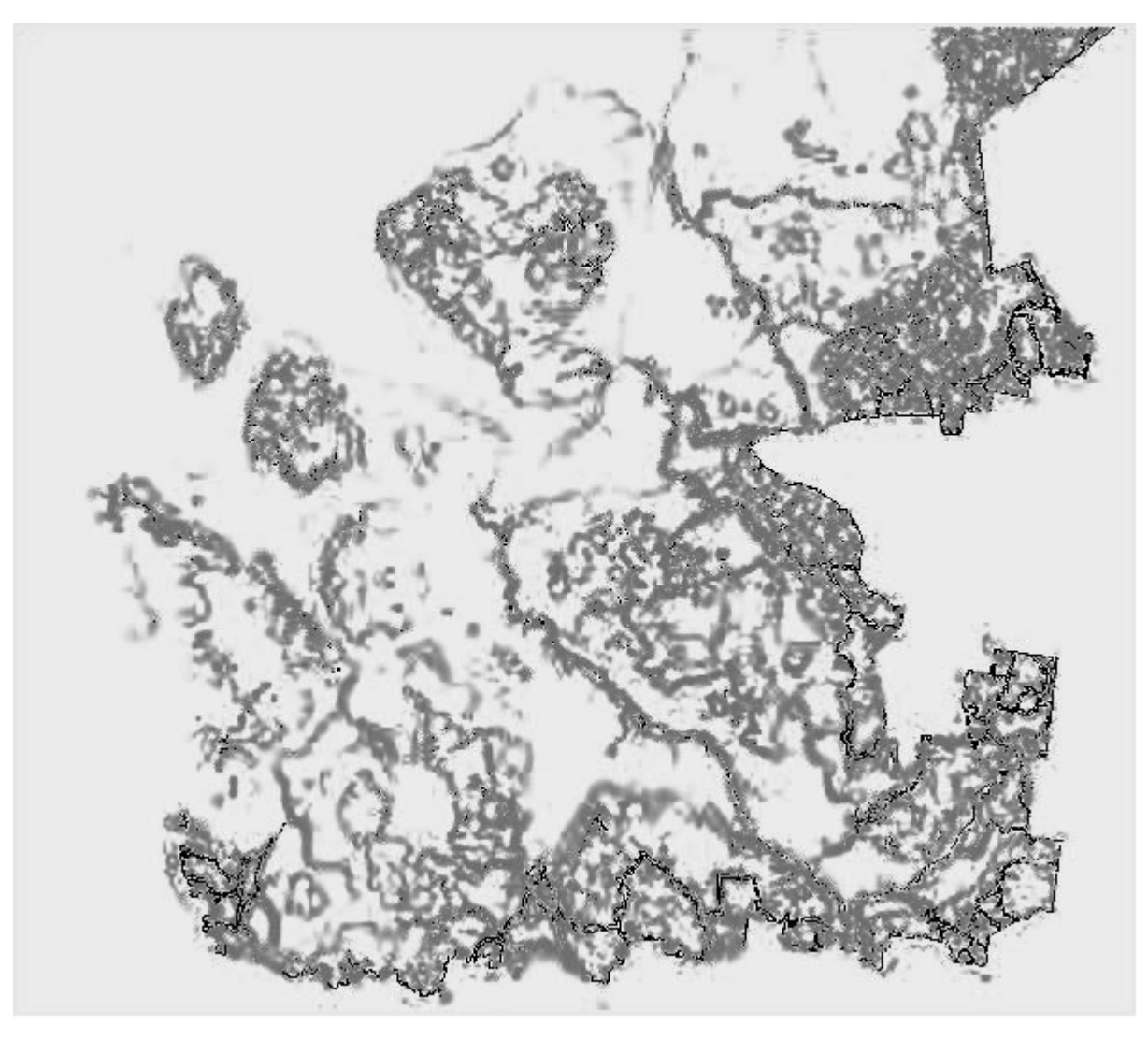

**Рис. 3. Карта растра уклонов рассматриваемой области.**

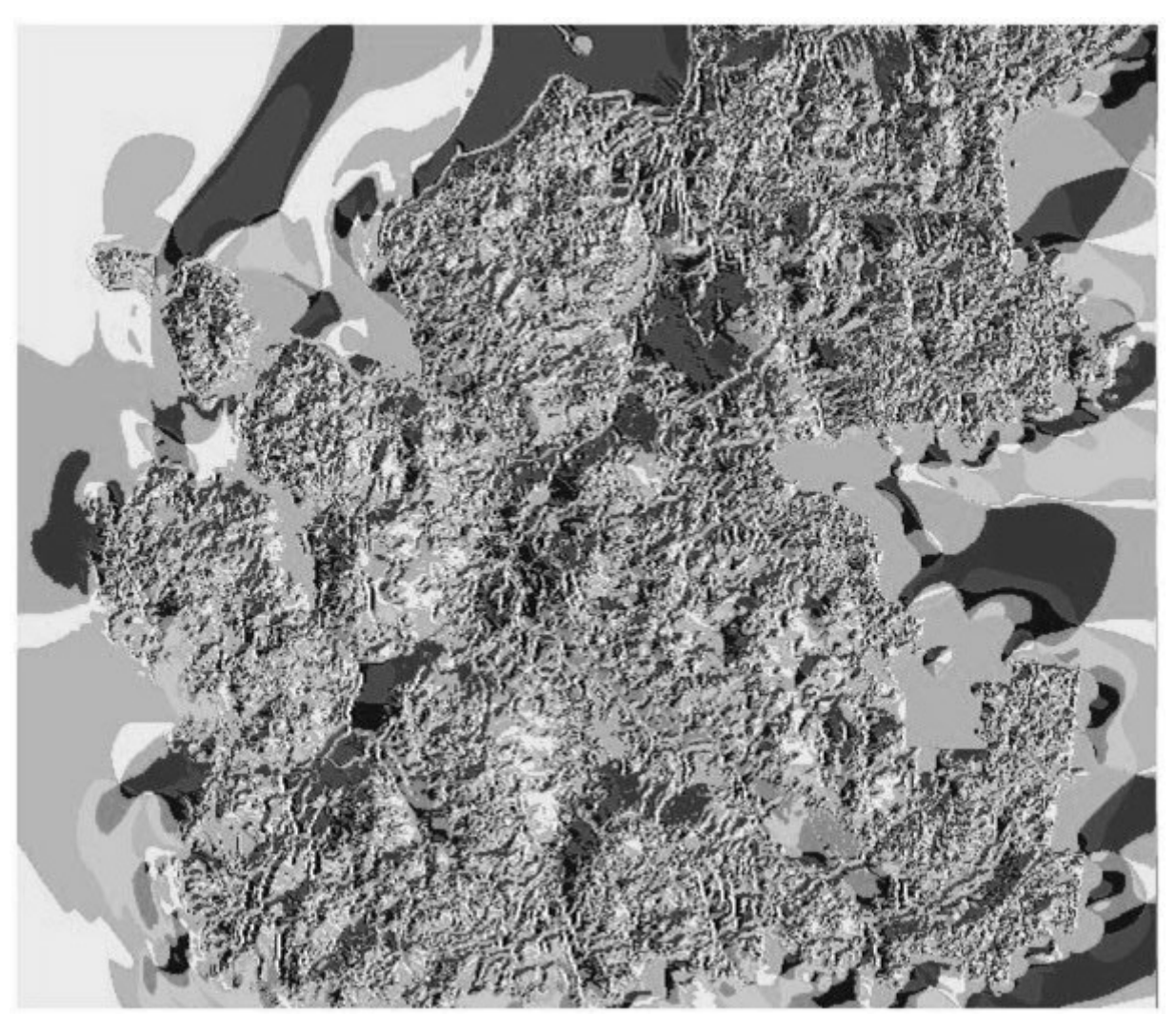

**Рис. 4. Карта растра экспозиции рассматриваемой области.**

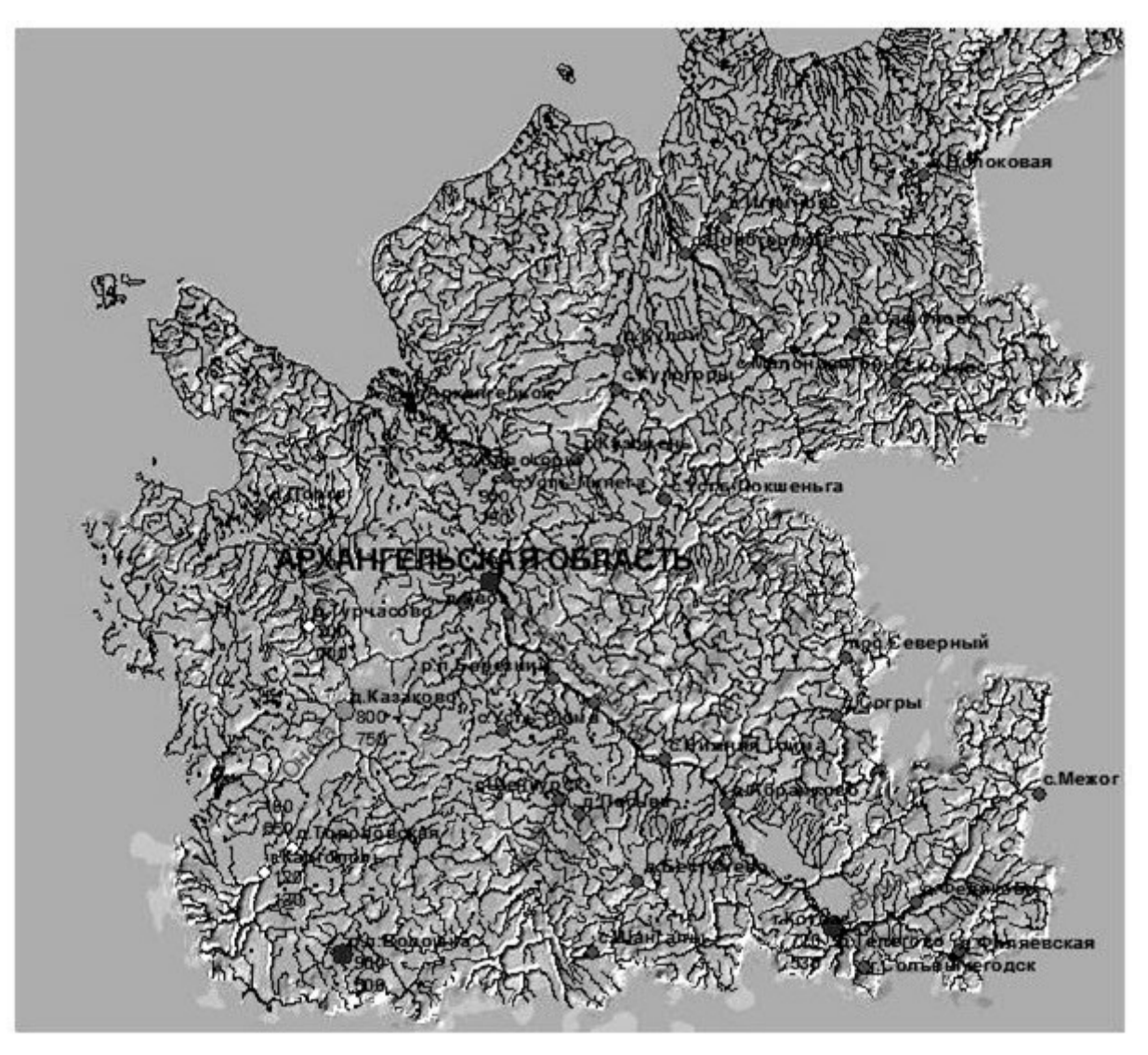

**Рис. 5. Визуальное отображение состояния водного режима на гидрологических постах Архангельской области.**

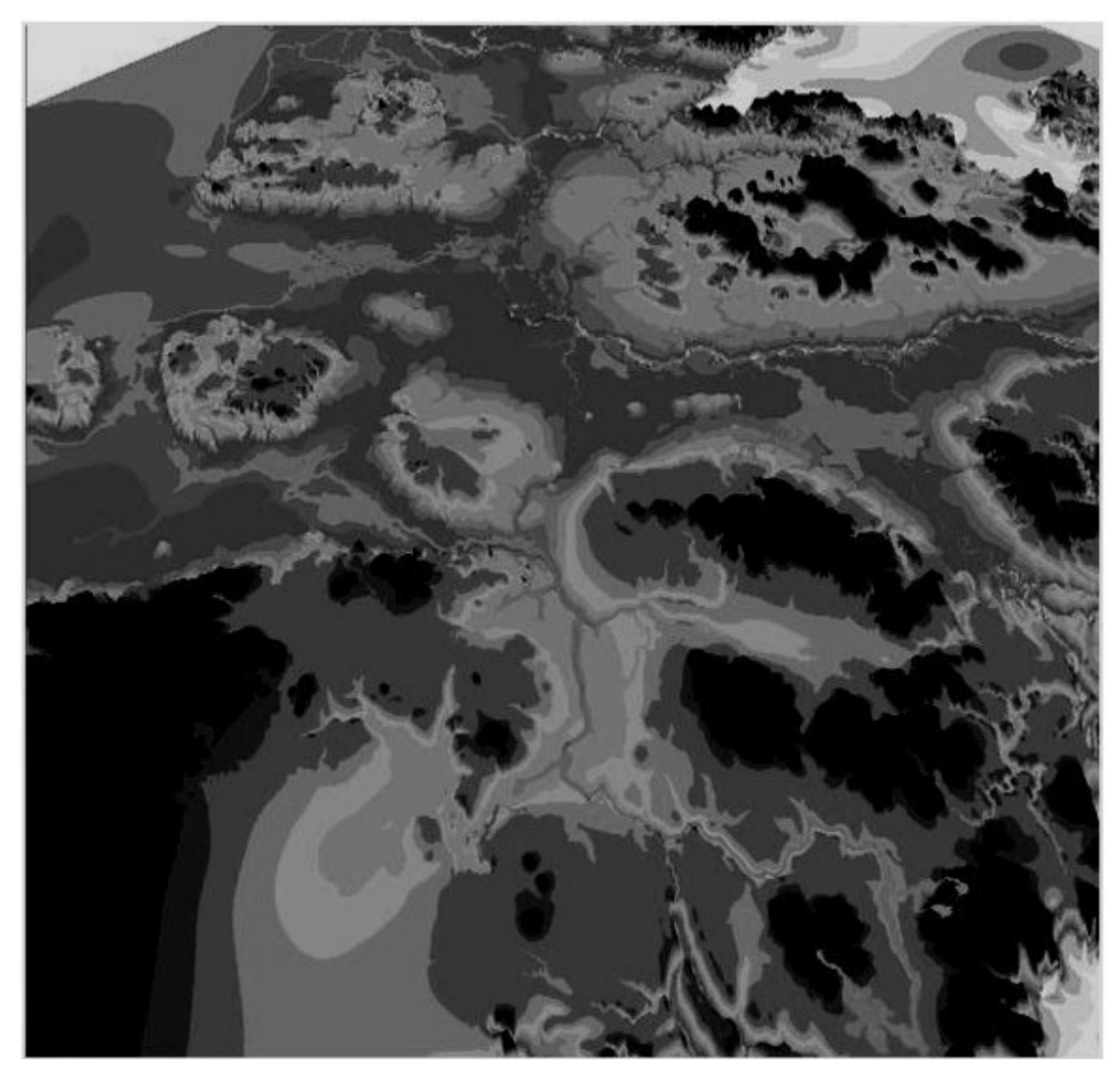

**Рис. 6. Электронная карта зон затопления Архангельской области в период прохождения весеннего половодья.**

## *Таблица*

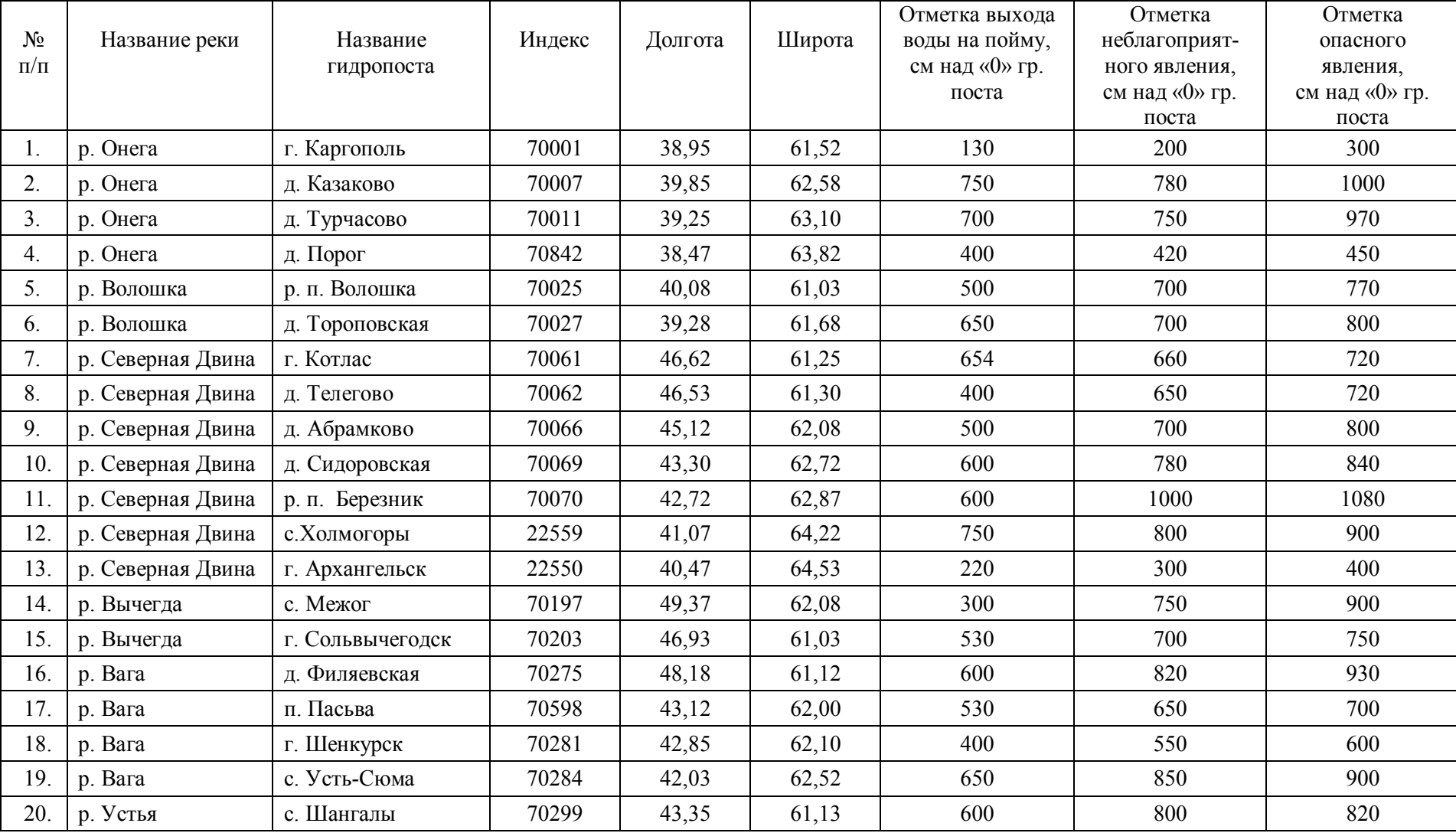

### **Основные гидрологические характеристики рассматриваемой территории, использованные для тестовой реализации ГИС-проекта**

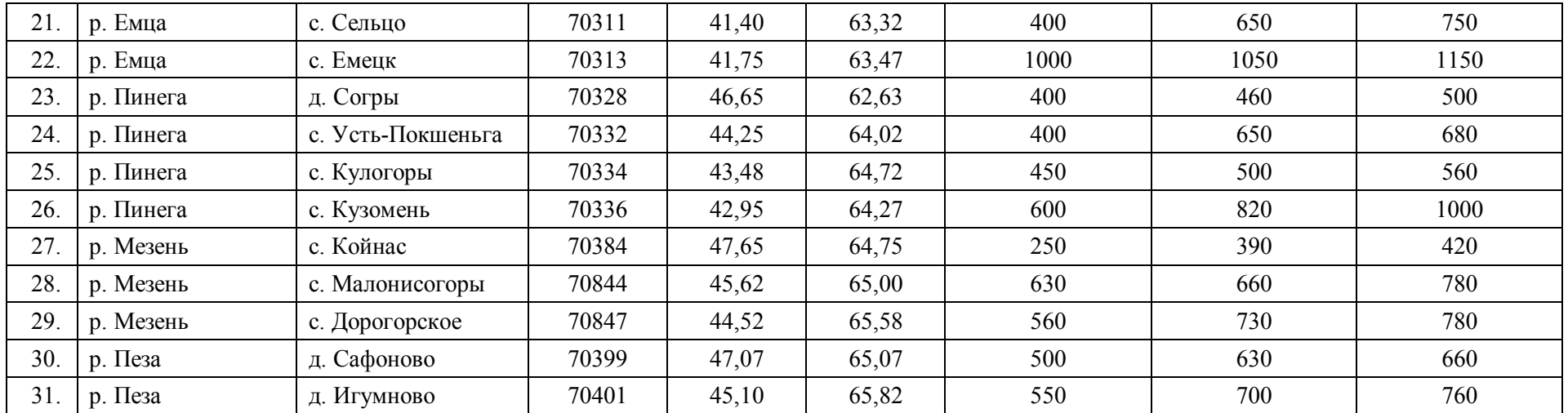